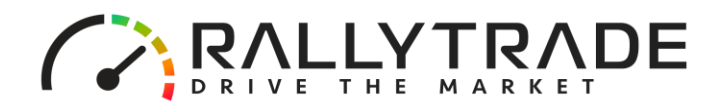

## **COOKIES POLICY**

- 1. FRNG LTD uses cookies in order to collect the data.
- 2. A Cookie is a small text file which asks permission to be stored on your computer's hard drive, having the purpose of maintaining record of your visits on the website. Once you agree, program that analyzes your traffic and store certain data.
- 3. The Cookies allow you to improve your comfort in using the website, by allowing you to store your passwords and preferences for using the website, maintain your session after leaving the website, remember your options and offer you a customized treatment as an individual user.
- 4. The cookies also allow us to improve our website by offering us the possibility of measuring the activity from the Website, the effectiveness of each page, the navigation patterns, observing which areas are of most interest for Users and improve our website and conditions that we offer to the Users. In particular, the Cookies allow us to detect of the User's internet service equipment and thus to display properly the internet website, based on individual user requirements. This process helps to optimize the structure so that your experience will be as smooth as possible.
- 5. We do not use cookies to retrieve information that was not originally sent in a cookie.
- 6. We do not use information transferred through cookies for any promotional or marketing purposes directly without your consent.
- 7. FRNG uses two types cookies files:
- a. Persistent Cookies (which are stored in the Users' computer until the User deletes them, or for a period defined in the parameters of the Cookie file);
- b. Session Cookies (which are stored on the Users' computer until the moment of logging out);
- 8. Cookies are commonly used by many internet websites. The User can choose if and how Cookies will be accepted by changing the preferences and options in their browser.
- 9. Note that you can at any time to refuse to accept or delete cookies. Most web browsers automatically accept cookies, but these settings can generally be modified if so desired.

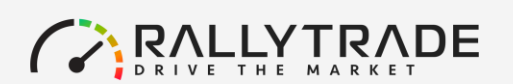

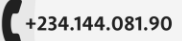

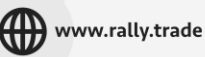

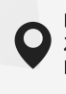

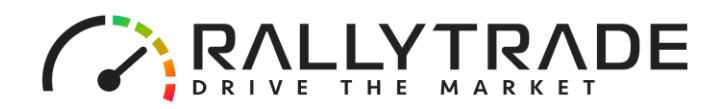

- 10. Please note that refusal of cookies may result in decreased quality website and thus of your navigation experience.
- 11. Detailed information about how cookies files are being processed, disabled, blocked and deleted can be found in the settings of the software.
- 12. Below you can find some information regarding Cookies settings on the most popular internet browsers:

a. For Internet Explorer 9: "Tools" -> "Options" =>"Privacy" -> move the slider to the highest position to block all cookies files, or to the lowest position to accept all cookies files -> Then click "ok";

b. For Mozilla Firefox: press the button Firefox (at the top of the Firefox browser window -> "Options" -> "Privacy" -> choose from the dropped down menu "Firefox Programme" option "will use settings of the user's history" -> uncheck the function "Accept cookies" -> The click "ok" ;

c. For Google Chrome: "Settings" -> "Show Advanced Settings" -> "Privacy" -> "Content Settings" -> in section "Cookies files" click "All cookie files and site data" to open the dialogue window "Cookie files and other data" -> Choose "Block the attempts to enter the site data into the computer" -> The click "ok";

- 13. By not making any changes in the browser settings in order to block the writing of cookies, it is considered that the User is granting his consent for the Cookies to be written.
- 14. If the User opens an account with FRNG LTD, the User will use the software provided by FRNG which allows the usage of the cookies for the Website and software.
- 15. You may find more information about cookies in the Help menu of each internet browser, or on [www.aboutcookies.org.](http://www.aboutcookies.org/)

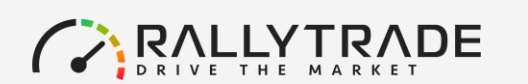

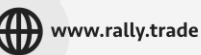

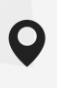